## Refining Your Image:

Eliminate Distractions; Enhance Positives
Session 2

© T. Man Whiteside

#### Goals

- 1. Become more aware of distractions
- 2. Learn to draw the viewer's eye to your main character

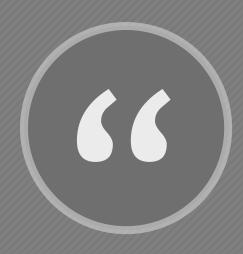

Understanding what draws the eye allows us to more intentionally direct the eye, and that's key to creating compelling images that we want others to feel drawn to."

- David duChemin

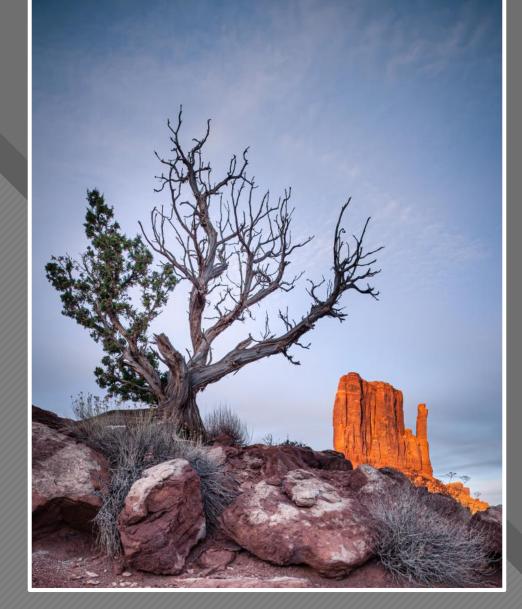

David duChemin

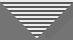

## Impact of the Subject

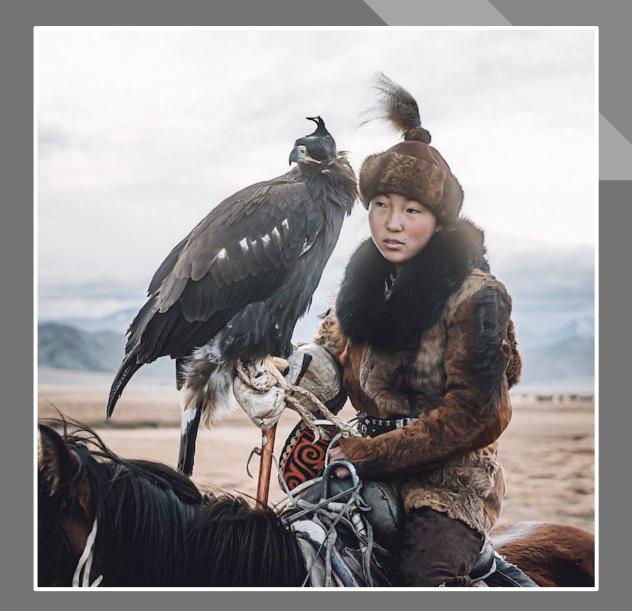

https://mymodernmet.com/mon golian-eagle-hunters/

Leo Thomas

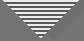

#### Getting a Handle on "Impact"

- Drama
- Heightened tension

• Engaging, impressive, striking

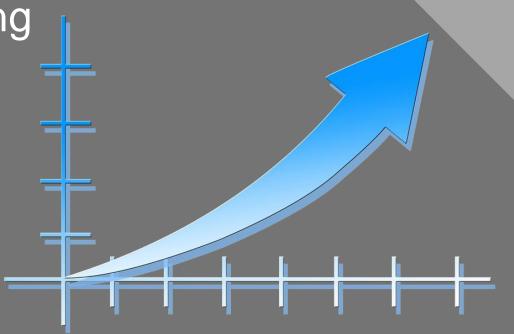

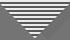

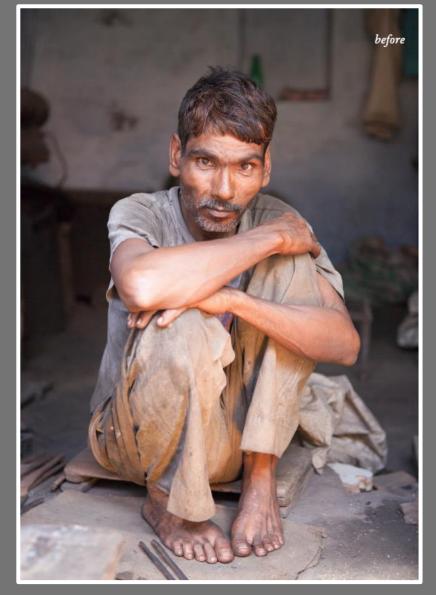

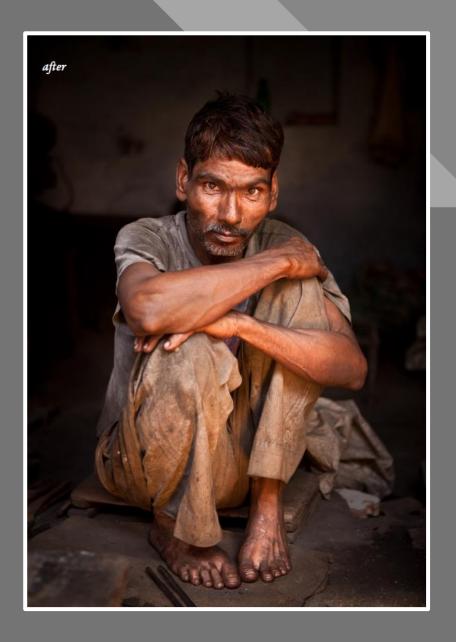

David duChemin

## The Equation:

Eliminating the Negative

Accentuating the Positive =

Refined Image

## Second Half of the Equation Accentuating the Positive

It's about what you see...
and what you **do** with what you see.

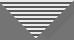

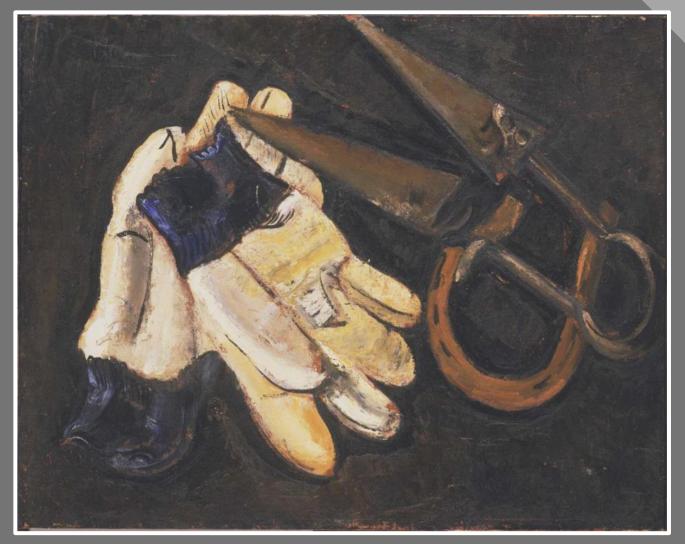

Marsden Hartley
ca. 1937
Gardener's Gloves and Shears

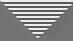

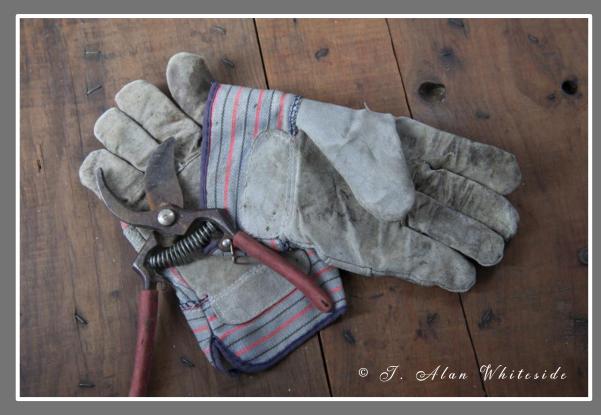

RAW File

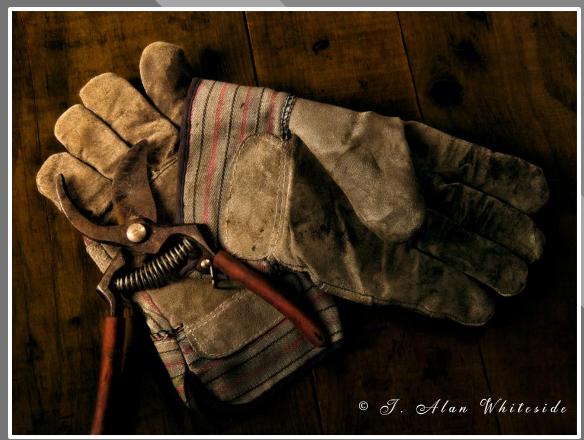

Final Image

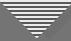

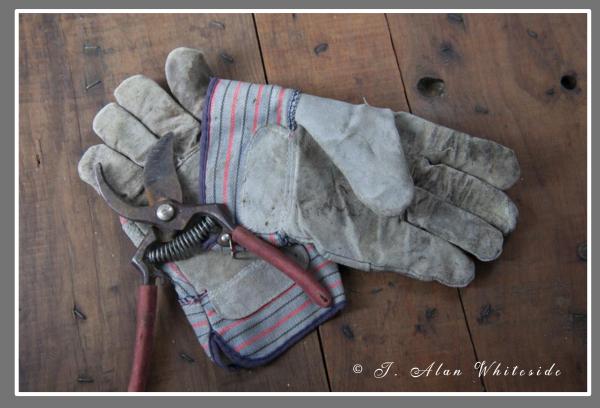

Raw File

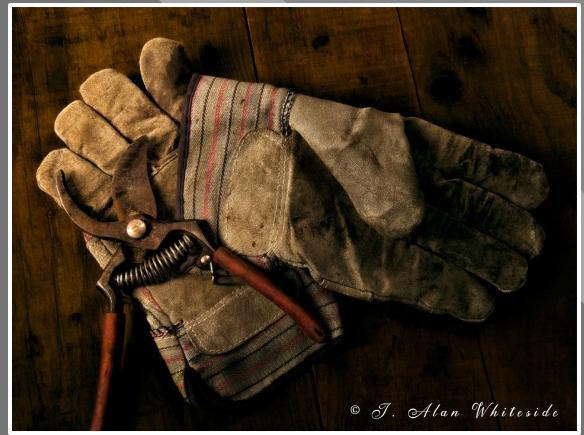

- Luminosity
- Overall Color Temperature
- Contrast
- Warm-to-Cool Gradation

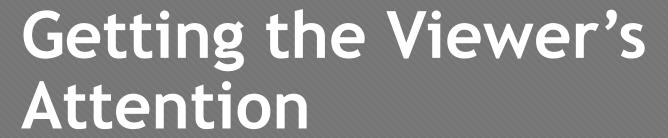

(in a good way)

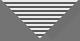

### **Transitions**

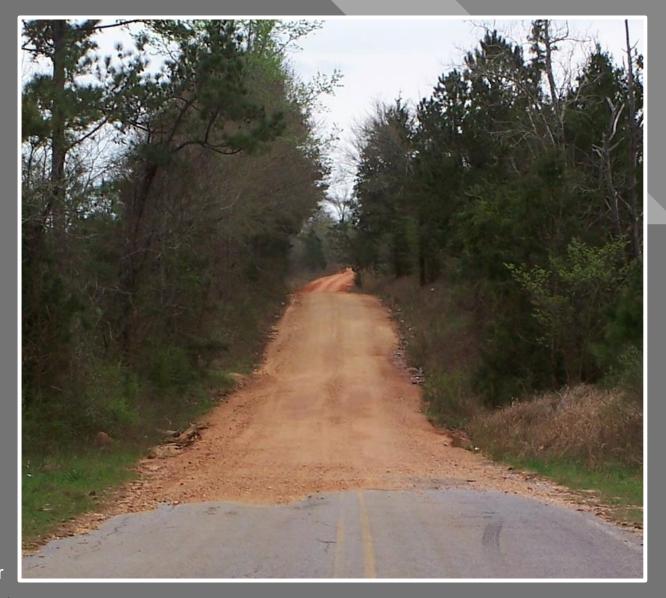

© The Happy Rower

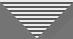

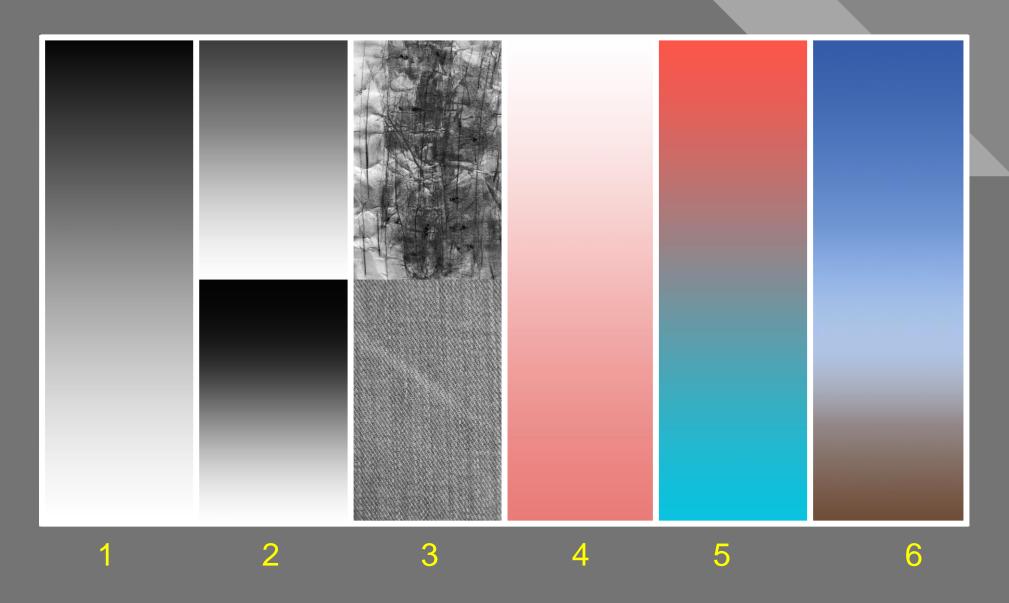

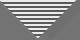

• Luminosity (lightness, brightness, or value)

Luminosity

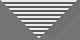

- Luminosity (lightness, brightness, or value)
- Contrast (more dynamic range between adjoining tones in one section than another)

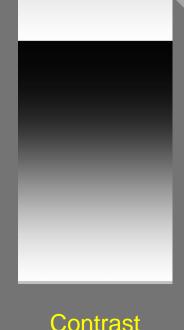

Contrast

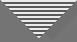

- Luminosity (lightness, brightness, or value)
- Contrast (more dynamic range between adjoining tones in one section than another)
- Detail/texture (more in one section than in another or different across image)

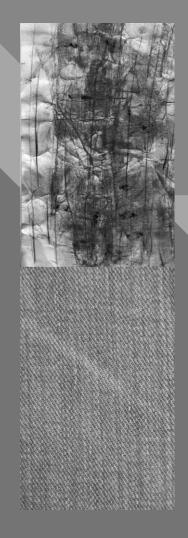

**Texture** 

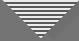

- Luminosity (lightness, brightness, or value)
- Contrast (more dynamic range between adjoining tones in one section than another)
- Detail/texture (more in one section than in another or different across image)
- Color saturation

Saturation

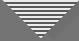

- Luminosity (lightness, brightness, or value)
- Contrast (more dynamic range between adjoining tones in one section than another)
- Detail/texture (more in one section than in another or different across image)
- Color saturation
- Color temperature (cool-to-warm or reverse)

Color Temp.

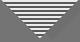

- Luminosity (lightness, brightness, or value)
- Contrast (more dynamic range between adjoining tones in one section than another)
- Detail/texture (more in one section than in another or different across image)
- Color saturation
- Color temperature (cool-to-warm or reverse)
- Atmospheric perspective (near-to-far)

Atmospheric

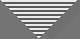

### What's the Purpose of Transitions in an Image?

## Transitions are the Adjustment Variables

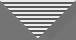

#### What's the Purpose of Transitions in an Image?

#### For the Photographer

- Lenses to help us see our vision in the image
- Provide a structure for making adjustments
- Tools for the iterative, creative process

#### For the Viewer

- Direct the viewer's eye
- Help increase overall impact

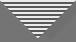

## Luminosity

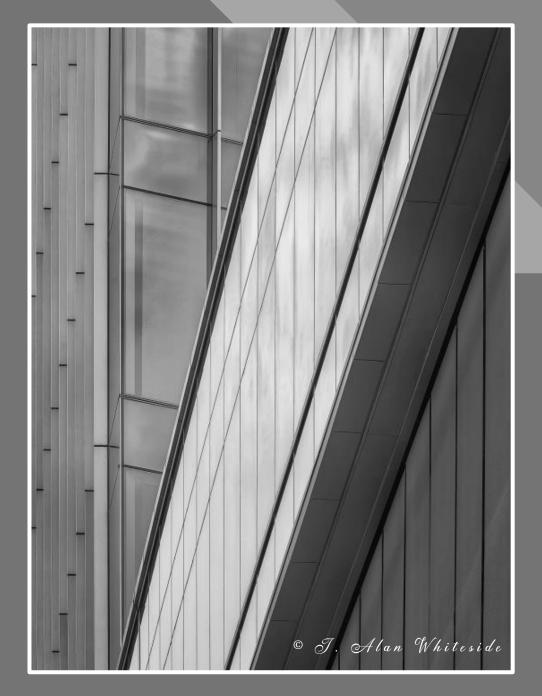

Final Image

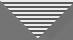

## Luminosity

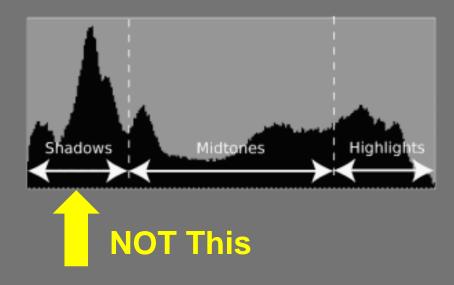

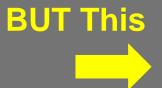

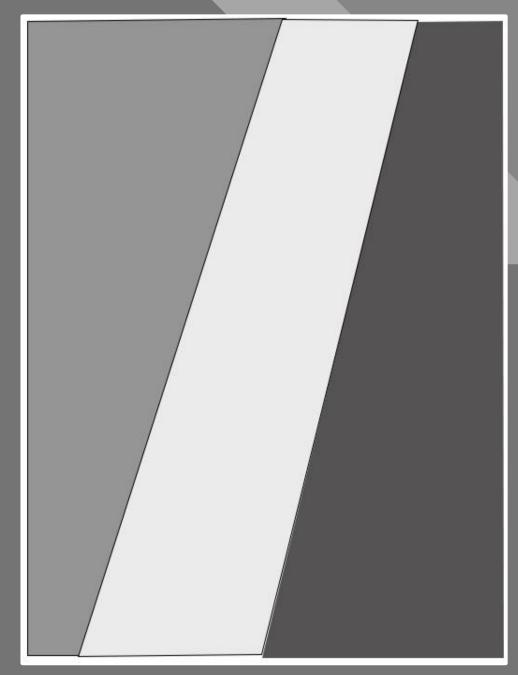

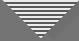

## Luminosity

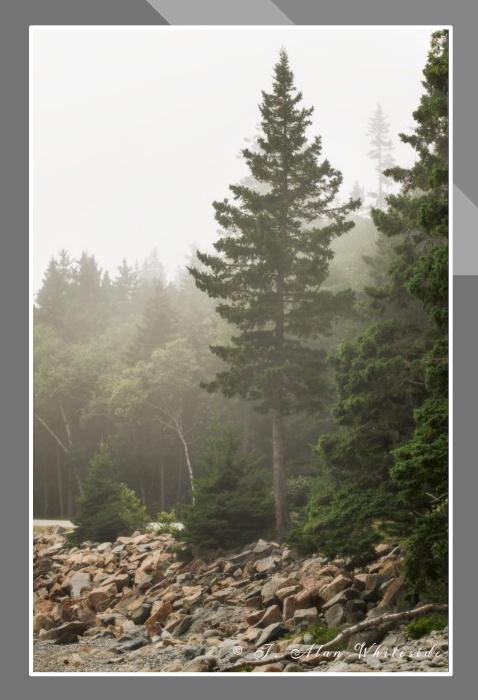

Final Image

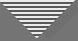

#### Contrast

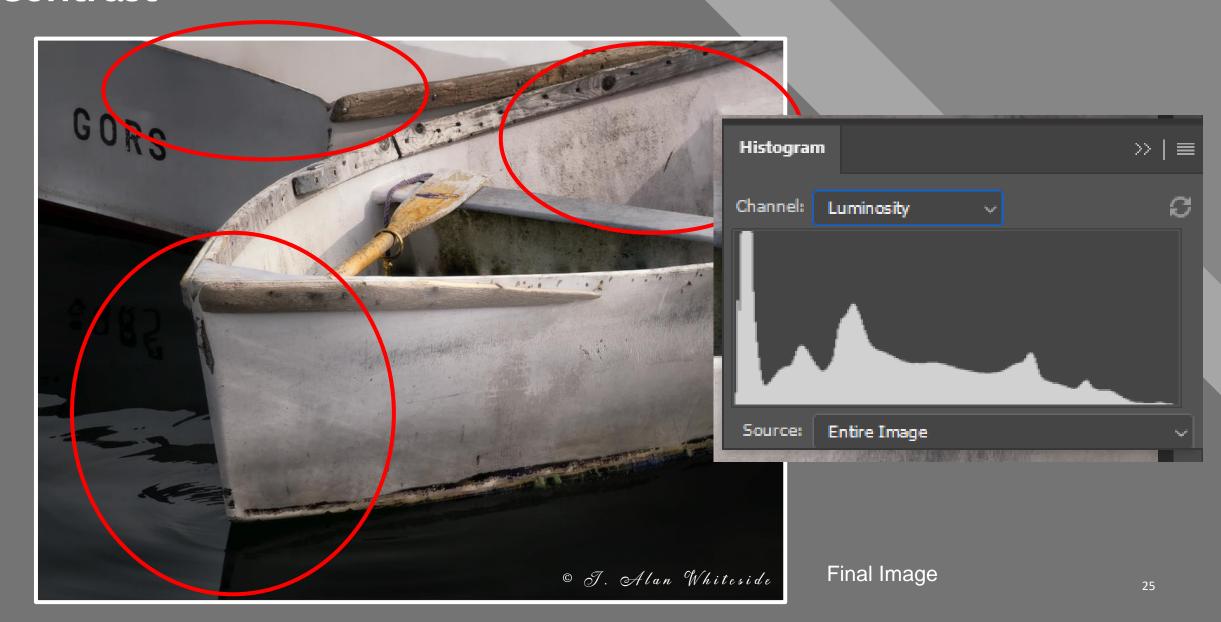

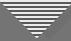

### Texture/Detail

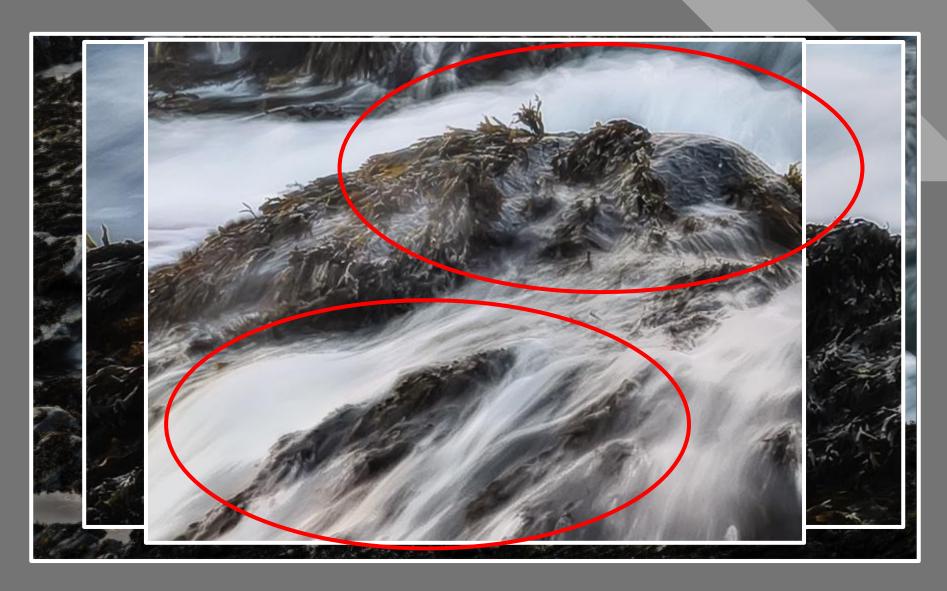

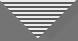

## Texture/Detail

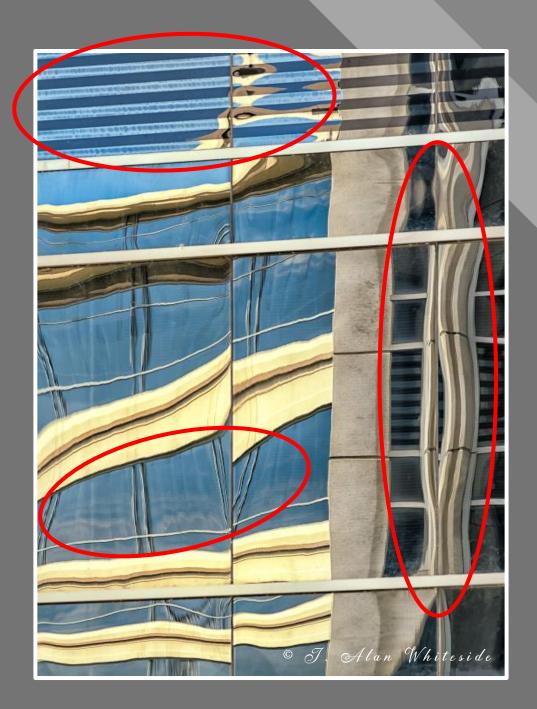

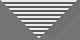

## Saturation

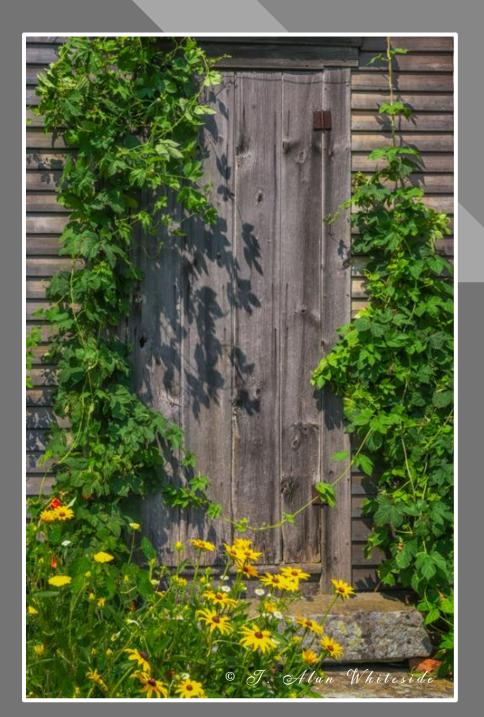

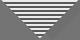

## Saturation

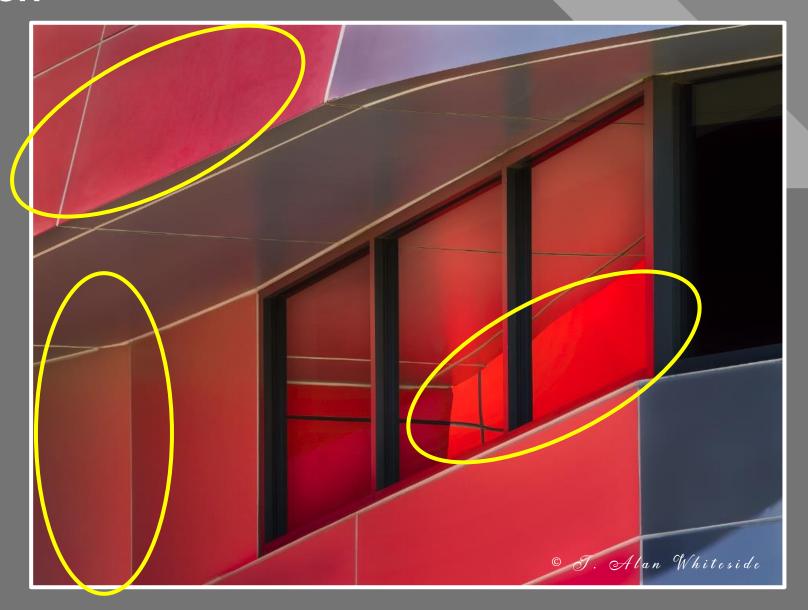

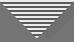

## Color Temperature

 Warm-to-cool color temperature gradient

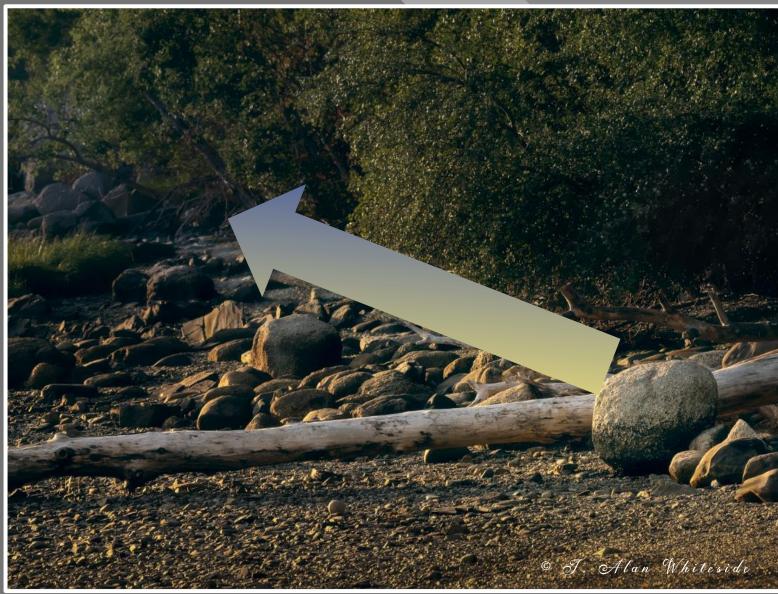

Final Image

## **Color Temperature**

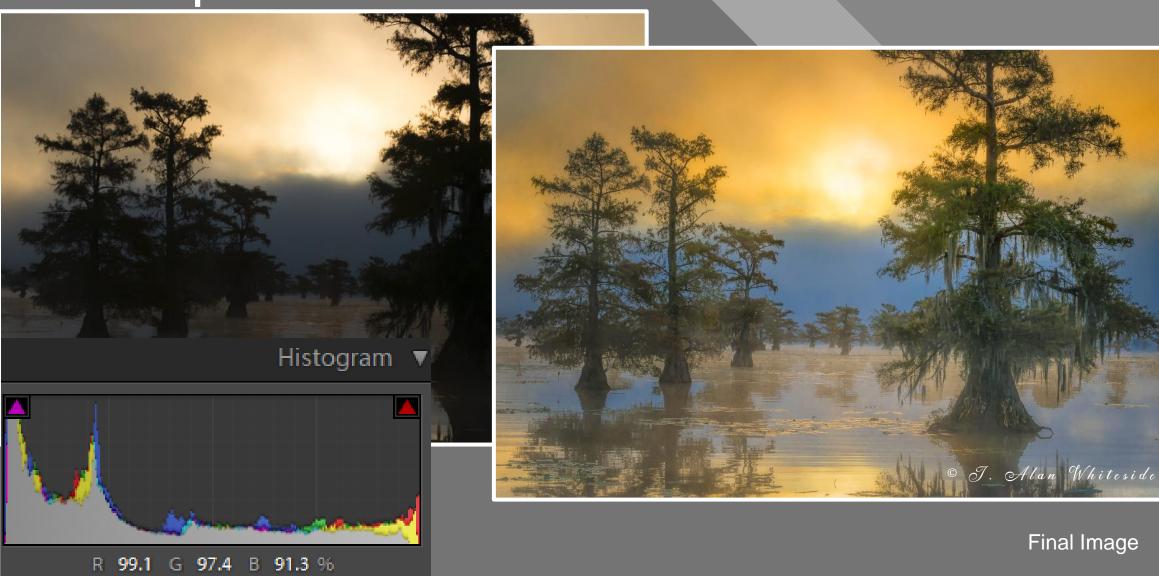

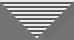

## **Color Temperature**

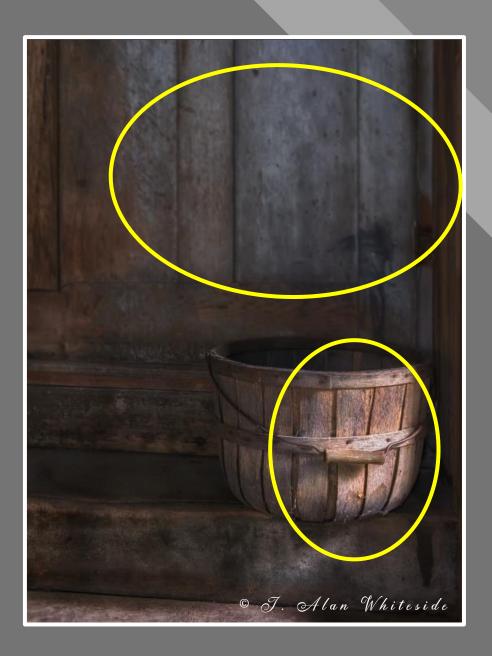

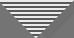

## Atmospheric Perspective

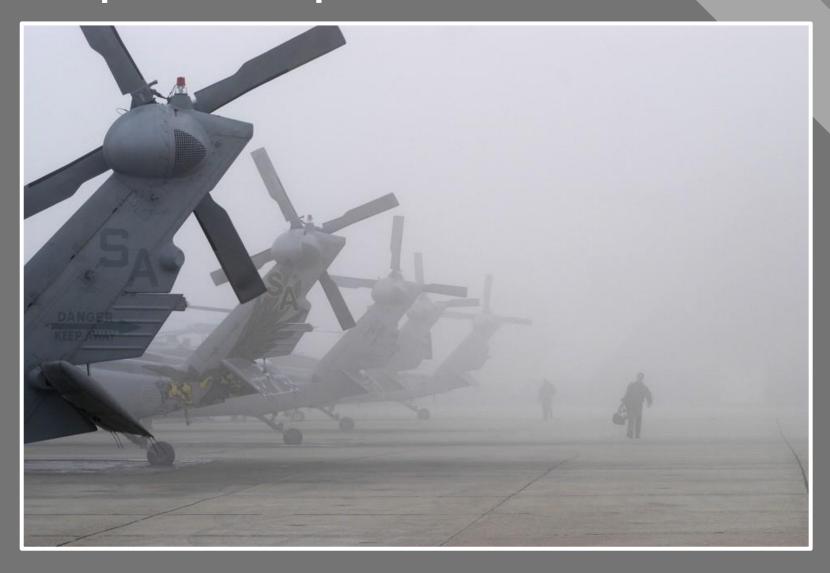

Todd Vorenkamp

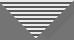

## Atmospheric Perspective

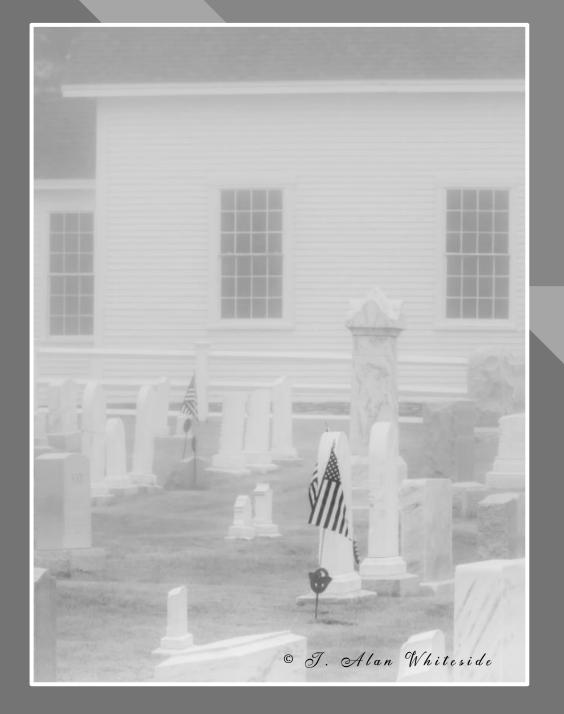

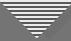

## **Combination of Transition Types**

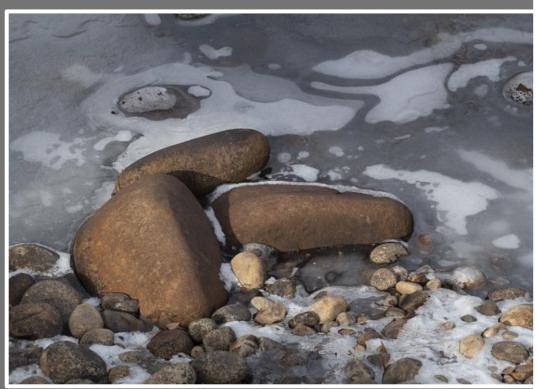

RAW File

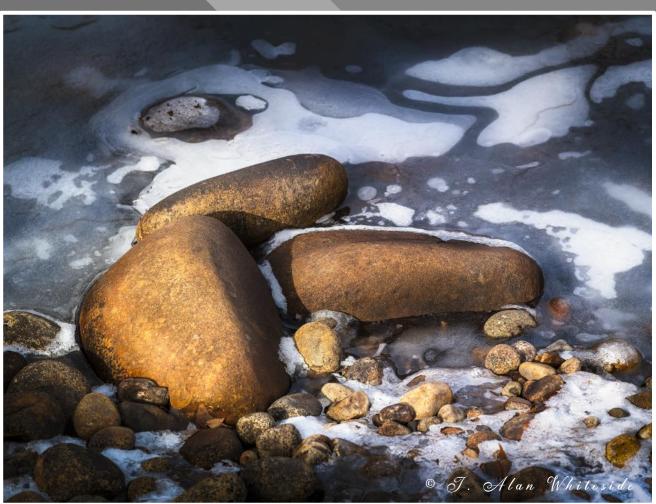

Final Image

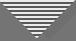

#### **Combination of Transition Types**

- Luminosity
- Contrast
- Color temperature
- Saturation
- Focal point

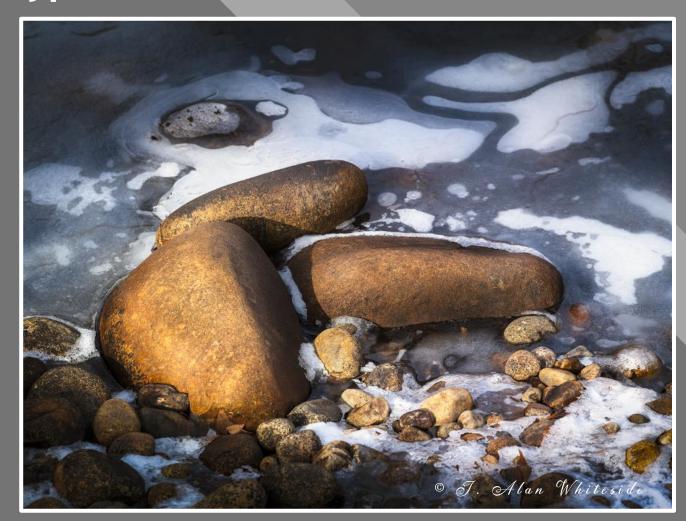

Final Image

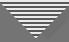

## Transition Types Recap

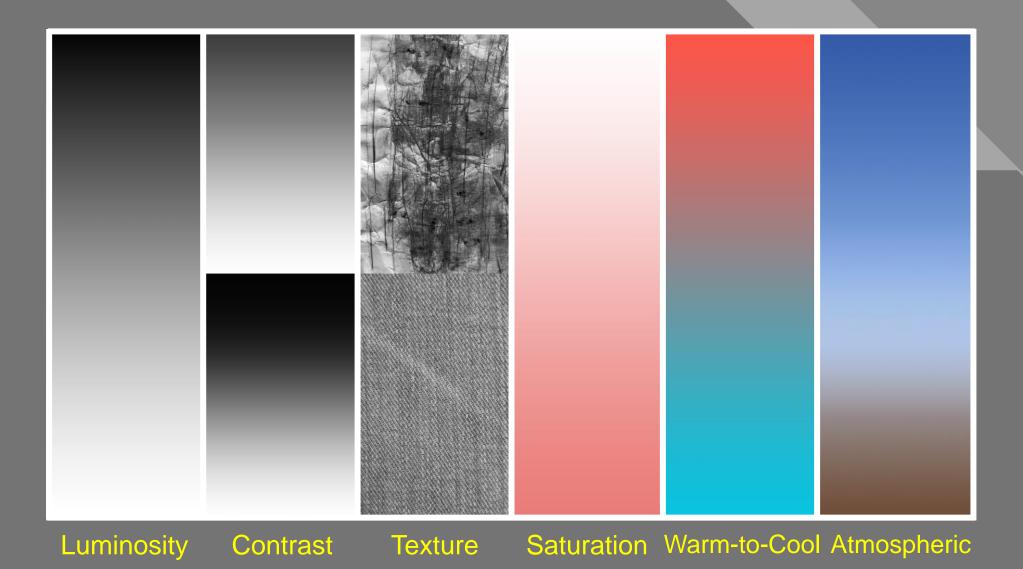

37

# Tools for Enhancing or Accentuating the Positives

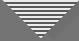

#### **Consider Using These Tools**

- Cropping
- Dodge and Burn
- Saturation Adjustment (plus or minus)
- Blurring
- Foreground to Background Transition
- Transposition (flipping the image)
- Vignette and Spotlight

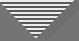

#### **Optional Participation**

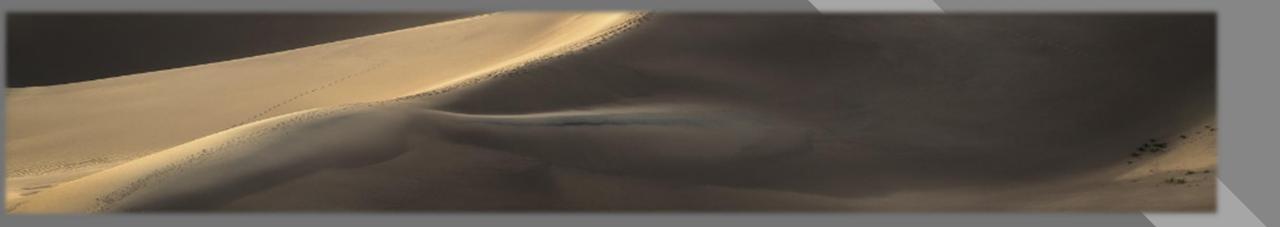

- WHAT TO DO: Submit 1 unedited JPEG photo (1920 x 1280 competition size) and identify what type(s) of transitions you want to modify to accentuate the positives of the image
- **BY WHEN:** At least a few days prior to next session, June 27th (the sooner, the better)
- **HOW:** j.alan.whiteside@gmail.com
- THEN WHAT: I'll show a few images and discuss the types of transitions

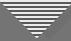

### Which Transition Types?

- Luminosity
- Contrast
- Saturation

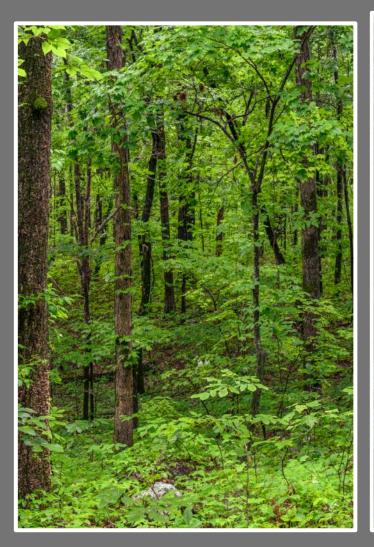

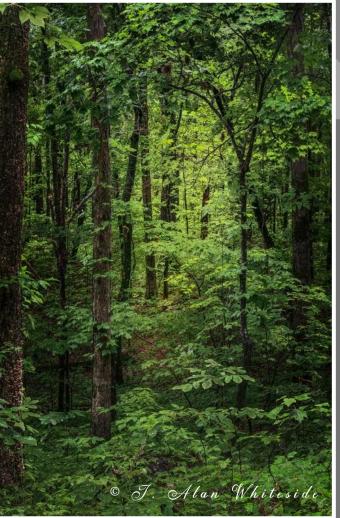

Initial Image

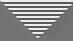

### Which Transition Types?

- Luminosity
- Contrast

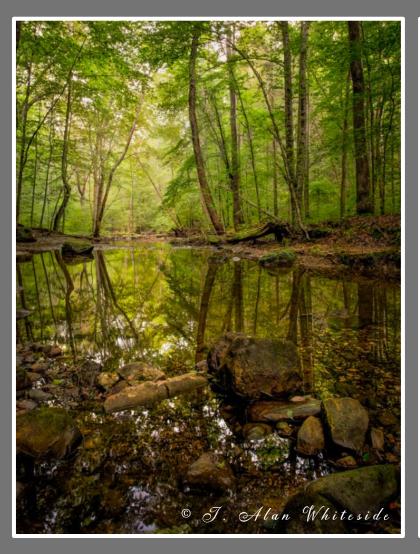

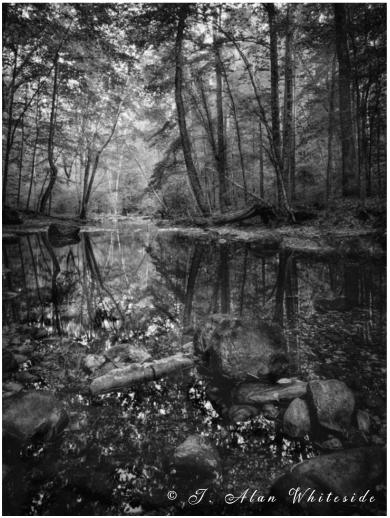

Original Image

Final Image

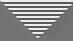

### Which Transition Types?

- Luminosity
- Saturation
- Warm-to-Cool

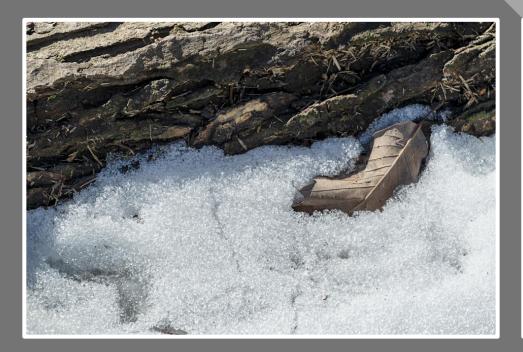

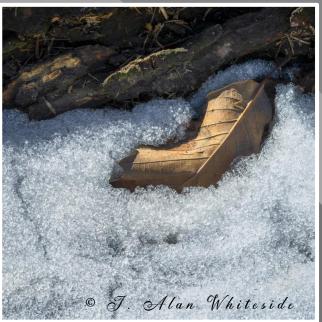

Original Image Final Image